## ГОСУДАРСТВЕННОЕ БЮДЖЕТНОЕ ПРОФЕССИОНАЛЬНОЕ ОБРАЗОВАТЕЛЬНОЕ УЧРЕЖДЕНИЕ САМАРСКОЙ ОБЛАСТИ **«ГУБЕРНСКИЙ КОЛЛЕДЖ Г. СЫЗРАНИ»**

## **РАБОЧАЯ ПРОГРАММА УЧЕБНОЙ ДИСЦИПЛИНЫ**

# ОП.12 ИНФОРМАЦИОННЫЕ ТЕХНОЛОГИИ В ПРОФЕССИОНАЛЬНОЙ ДЕЯТЕЛЬНОСТИ

общепрофессиональный цикл

программы подготовки специалистов среднего звена по специальности: 08.02.05 Строительство и эксплуатация автомобильных дорог и аэродромов

## **РАССМОТРЕНА**

Предметной (цикловой) комиссией общепрофессиональных и профессиональных дисциплин от «28» мая 2020 г. протокол № 10

**Составитель:** С.Л. Шурасьева, преподаватель ОП.12 ИНФОРМАЦИОННЫЕ ТЕХНОЛОГИИ В ПРОФЕССИОНАЛЬНОЙ ДЕЯТЕЛЬНОСТИ ГБПОУ «ГК г. Сызрани»

**Внутренняя экспертиза (техническая и содержательная):** А.Л.Анищенко, методист строительного профиля ГБПОУ «ГК г. Сызрани»

## **СОДЕРЖАНИЕ**

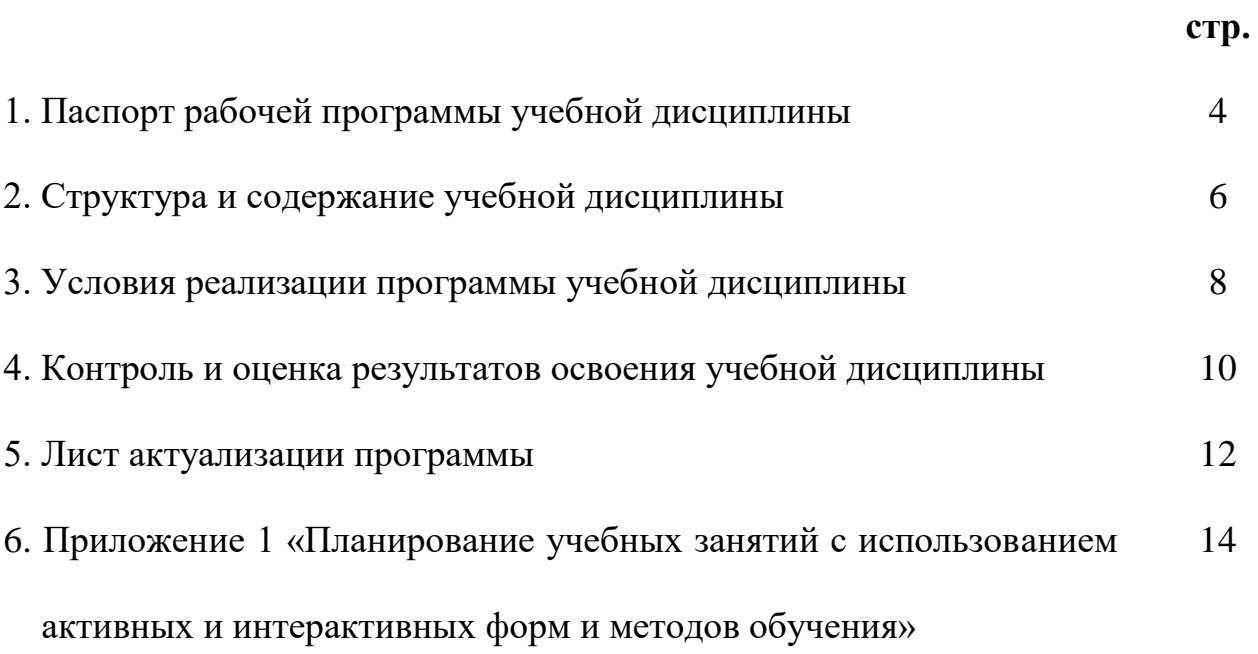

### **1. ПАСПОРТ РАБОЧЕЙ ПРОГРАММЫ УЧЕБНОЙ ДИСЦИПЛИНЫ**

### **Информационные технологии в профессиональной деятельности**

### **1.1.Область применения программы**

Рабочая программа учебной дисциплины (далее – УД) является частью программы подготовки специалистов среднего звена ГБПОУ «ГК г. Сызрани» по специальности СПО 08.02.05 Строительство и эксплуатация автомобильных дорог и аэродромов*,* разработанной в соответствии с ФГОС.

Рабочая программа УД может быть использована в дополнительном профессиональном образовании по программе повышения квалификации по направлению использования информационной технологии в деятельности техника.

Рабочая программа составляется для очной, заочной форм обучения.

### *1.2.***Место дисциплины в структуре программы подготовки специалистов среднего звена:**

общепрофессиональный цикл.

### *1.3.***Цели и задачи дисциплины – требования к результатам освоения дисциплины:**

Базовая часть: не предусмотрена

### Вариативная часть

В результате освоения дисциплины студент должен уметь:

- использовать средства вычислительной техники в профессиональной деятельности;

- применять компьютерные и телекоммуникационные средства в профессиональной деятельности.

В результате освоения дисциплины студент должен знать:

- состав, функции и возможности использования информационных и телекоммуникационных технологий в профессиональной деятельности;

- моделирование и прогнозирование в профессиональной деятельности.

Содержание дисциплины должно быть ориентировано на подготовку студентов к освоению профессиональных модулей ППССЗ по специальности СПО 08.02.05 Строительство и эксплуатация автомобильных дорог и аэродромов*,* и овладению профессиональными компетенциями (ПК):

ПК 1.3. Проектировать конструктивные элементы автомобильных дорог и аэродромов;

ПК 1.4. Проектировать транспортные сооружения и их элементы на автомобильных дорогах и аэродромах.

ПК 3.3. Выполнение расчетов технико-экономических показателей строительства автомобильных дорог и аэродромов.

В процессе освоения дисциплины у студентов должны формироваться общие компетенции (ОК):

ОК 01. Выбирать способы решения задач профессиональной деятельности применительно к различным контекстам;

ОК 02. Осуществлять поиск, анализ и интерпретацию информации, необходимой для выполнения задач профессиональной деятельности;

ОК 03. Планировать и реализовывать собственное профессиональное и личностное развитие;

ОК 04. Работать в коллективе и команде, эффективно взаимодействовать с коллегами, руководством, клиентами;

ОК 05. Осуществлять устную и письменную коммуникацию на государственном языке Российской Федерации с учетом особенностей социального и культурного контекста;

ОК 09. Использовать информационные технологии в профессиональной деятельности;

ОК 10. Пользоваться профессиональной документацией на государственном и иностранном языках;

### **1.4.Количество часов на освоение программы учебной дисциплины:**

Всего - 36 часов, в том числе:

- всего во взаимодействии с преподавателем - 36 часов, в том числе:

- самостоятельная работа - 0 часа.

# **СТРУКТУРА И СОДЕРЖАНИЕ УЧЕБНОЙ ДИСЦИПЛИНЫ**

## **1.5.Объём учебной дисциплины и виды учебной работы**

*.*

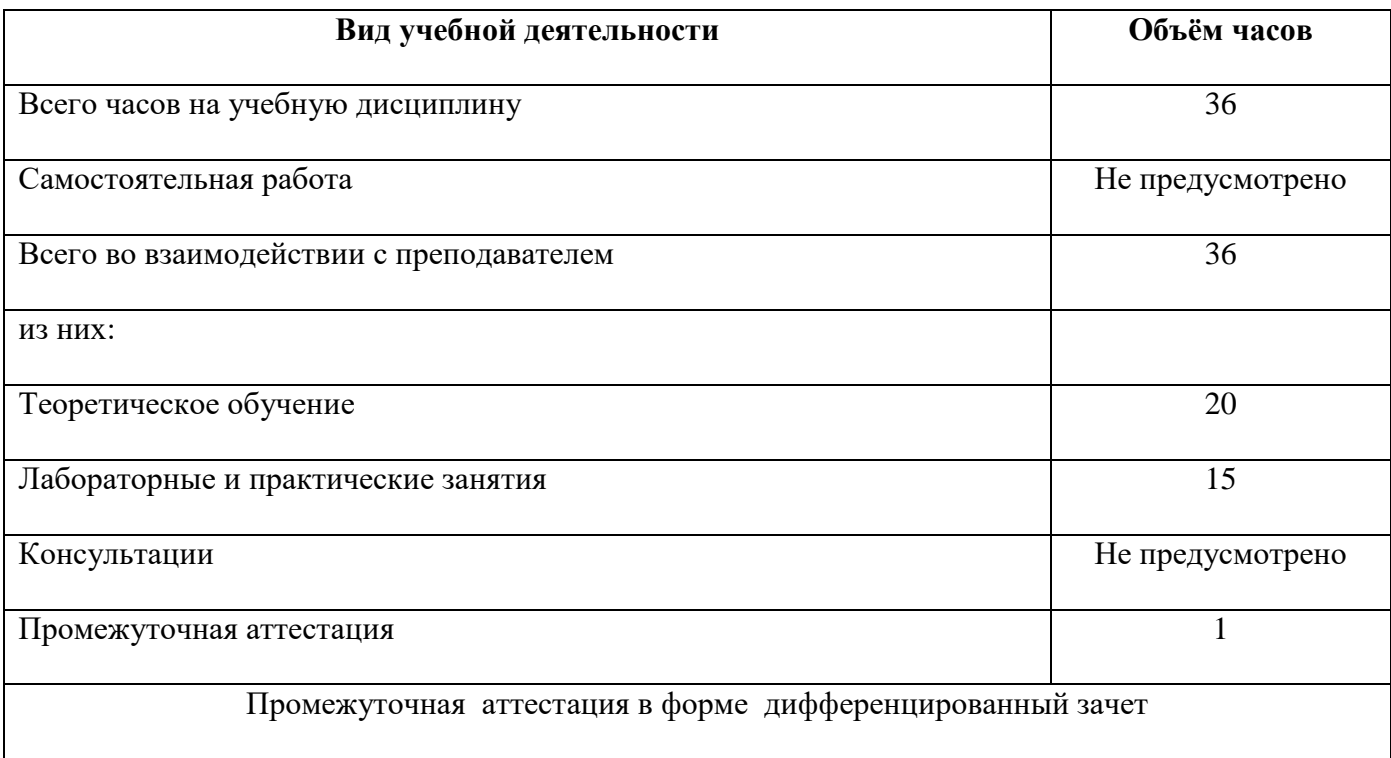

## **1.6.Тематический план и содержание учебной дисциплины**

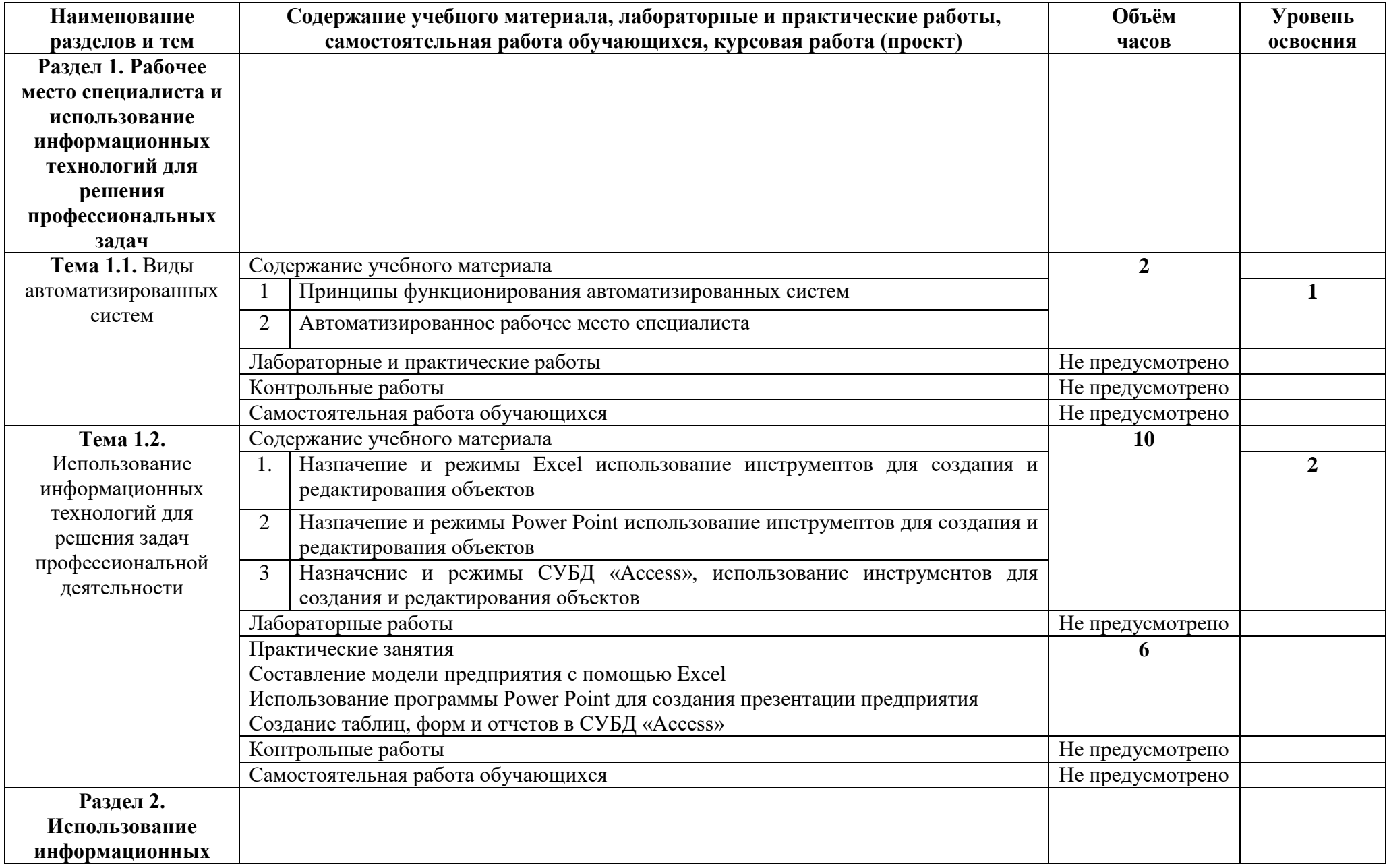

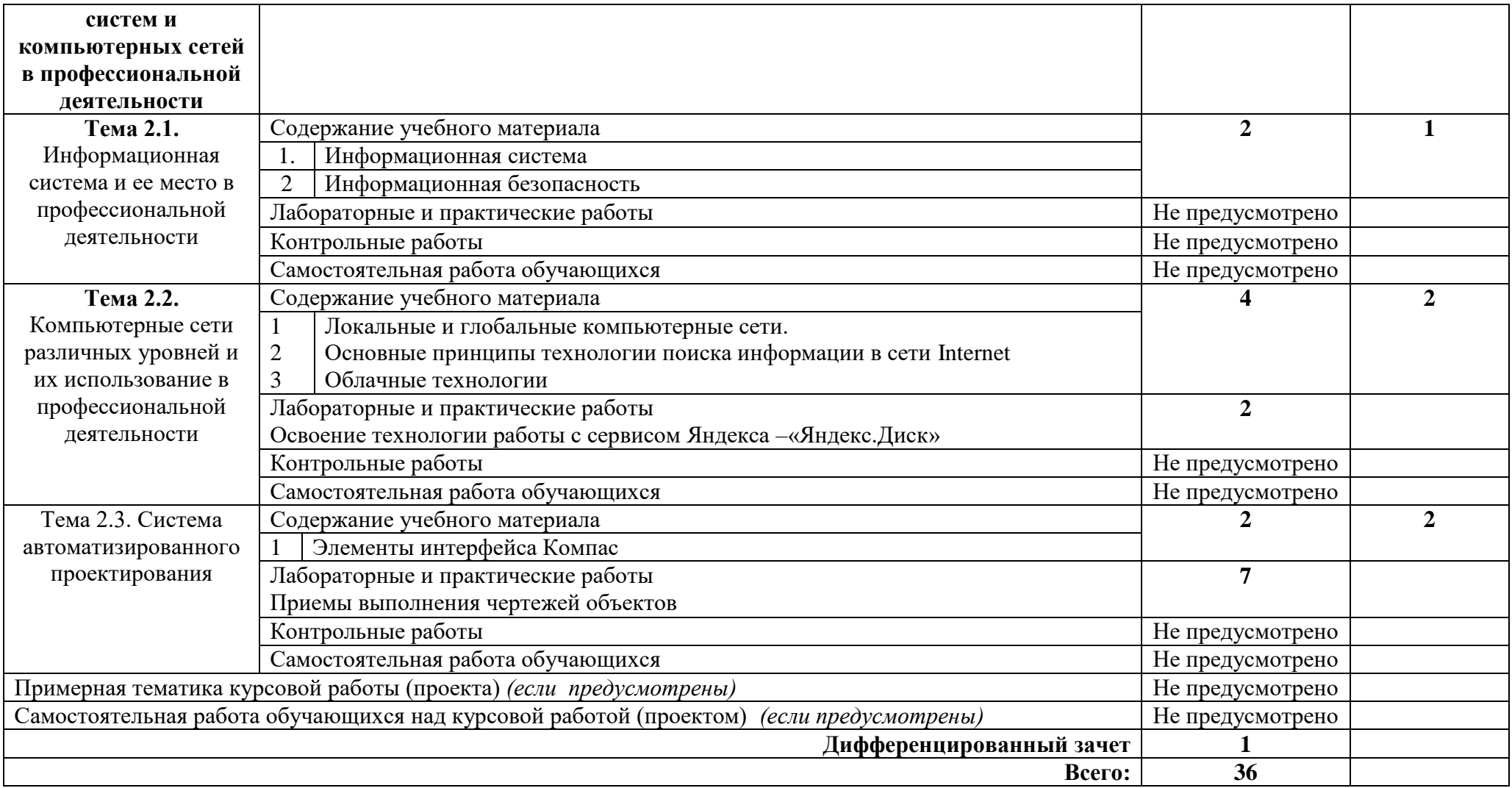

### **2. УСЛОВИЯ РЕАЛИЗАЦИИ ПРОГРАММЫ УЧЕБНОЙ ДИСЦИПЛИНЫ**

### **2.1.Требования к минимальному материально-техническому обеспечению.**

Реализация программы дисциплины требует наличия учебного кабинета «Информационные технологии в профессиональной деятельности»

Оборудование учебного кабинета:

–компьютерный стол, интерактивная доска (или проектор), компьютер для преподавателя;

- компьютерные столы, компьютеры для обучающихся;
- мультимедийные презентации лекционного материала;
- специализированное программное обеспечение;
- оборудование электропитания;
- мультимедийное оборудование;
- источники бесперебойного питания
- аудиосистема;
- внешние накопители информации;
- мобильные устройства для хранения информации;
- локальная сеть;
- подключение к глобальной сети Интернет;
- комплект учебно-методической документации.

Технические средства обучения:

- рабочие станции (компьютеры);
- интерактивный экран;
- принтер лазерный;
- специализированное программное обеспечение;
- сканер;
- пакет Microsoft Office;
- локальная сеть;
- подключение к глобальной сети Интернет.

Оборудование лаборатории и рабочих мест лаборатории:

- –компьютерный стол, интерактивная доска (или проектор), компьютер для преподавателя;
- компьютерные столы, компьютеры для обучающихся;
- мультимедийные презентации лекционного материала;
- специализированное программное обеспечение;
- оборудование электропитания;
- мультимедийное оборудование;
- источники бесперебойного питания
- аудиосистема;
- внешние накопители информации;
- мобильные устройства для хранения информации;
- локальная сеть;
- подключение к глобальной сети Интернет;
- комплект учебно-методической документации.
- **2.2.Информационное обеспечение обучения** (перечень рекомендуемых учебных изданий, Интернет-ресурсов, дополнительной литературы).

### **Основные источники:**

### Для преподавателей

1. Михеева Е.В. «Информационные технологии в профессиональной деятельности» ACADEMIA, 2012.

2. Михеева Е.В., «Практикум по информационным технологиям в профессиональной деятельности» ACADEMIA, 2012.

3. Уткин В.Б., Балдин К.В. «Информационные системы в экономике» ACADEMIA, 2012

1. ВандезандДж., РидФ., КригелЭ. Autodesk Revit Architecture. Начальный курс. Официальный учебный курсAutodesk /Перевод с англ. В. В. Талапов. – М.: ДМК-Пресс, 2017. – 328 с.: ил.

2. Короткин А.А. Информационные технологии: учебник для студ. учреждений сред.проф. Образования / Г.С.гохберг, А.В. Зафиевский, А.А. Короткин. –1-е изд. – М.: Издательский центр «Академия», 2017. – 240с.

### **Дополнительные источники:**

1. Михеева Е.В. «Информационные технологии в профессиональной деятельности» ACADEMIA, 2012.

2. Михеева Е.В., «Практикум по информационным технологиям в профессиональной деятельности» ACADEMIA, 2012.

3. Уткин В.Б., Балдин К.В. «Информационные системы в экономике» ACADEMIA, 2012.

1. Михеева Е.В. «Информационные технологии в профессиональной деятельности» ACADEMIA, 2012.

2. Михеева Е.В., «Практикум по информационным технологиям в профессиональной деятельности» ACADEMIA, 2012.

3. Уткин В.Б., Балдин К.В. «Информационные системы в экономике» ACADEMIA, 2012 Интернет-ресурсы:

- 1. http://hotels.360.net.ua/out.php?url=http
- 2. http://www.ucs.ru/info4.htm
- 3. http://www.logist.ru/publication/dnews.
- 4. http://www.hrs.ru/index.php

# **КОНТРОЛЬ И ОЦЕНКА РЕЗУЛЬТАТОВ ОСВОЕНИЯ УЧЕБНОЙ ДИСЦИПЛИНЫ**

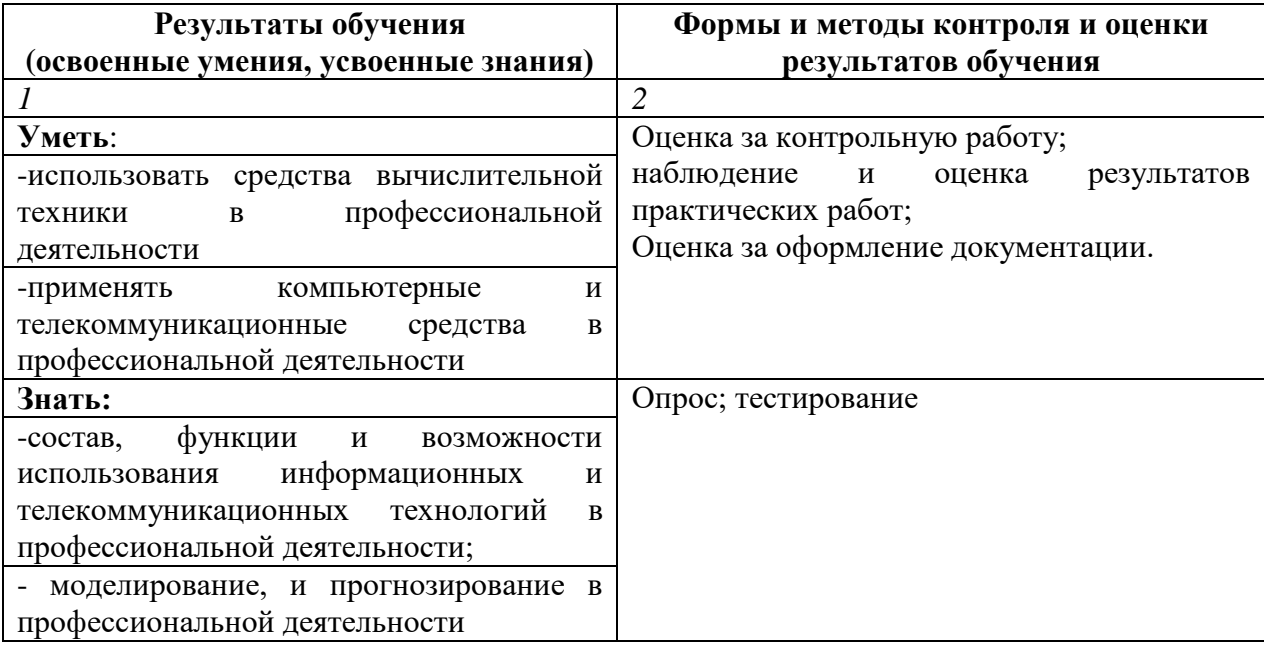

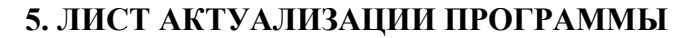

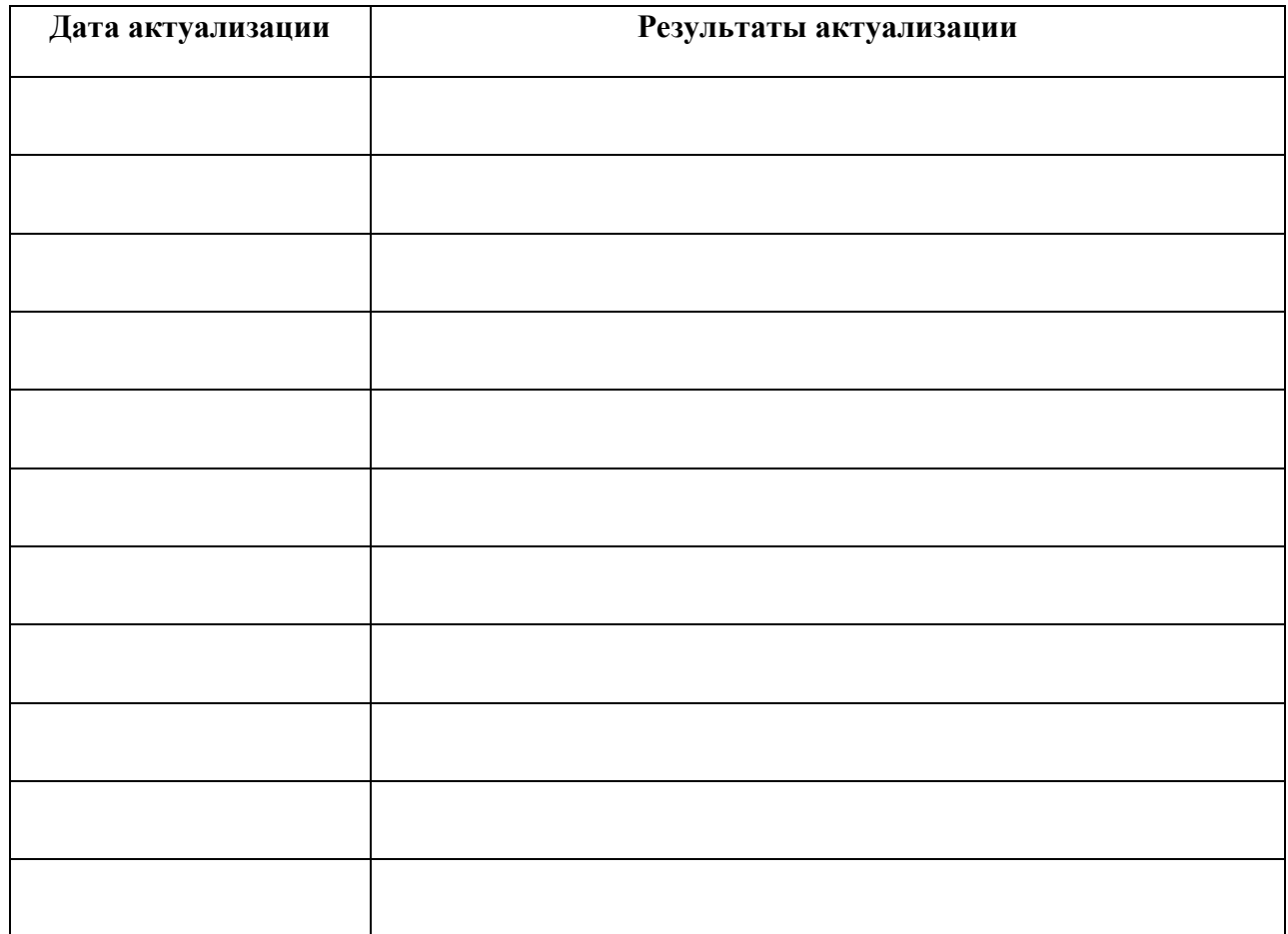

## **ПЛАНИРОВАНИЕ УЧЕБНЫХ ЗАНЯТИЙ С ИСПОЛЬЗОВАНИЕМ АКТИВНЫХ И ИНТЕРАКТИВНЫХ ФОРМ И МЕТОДОВ ОБУЧЕНИЯ**

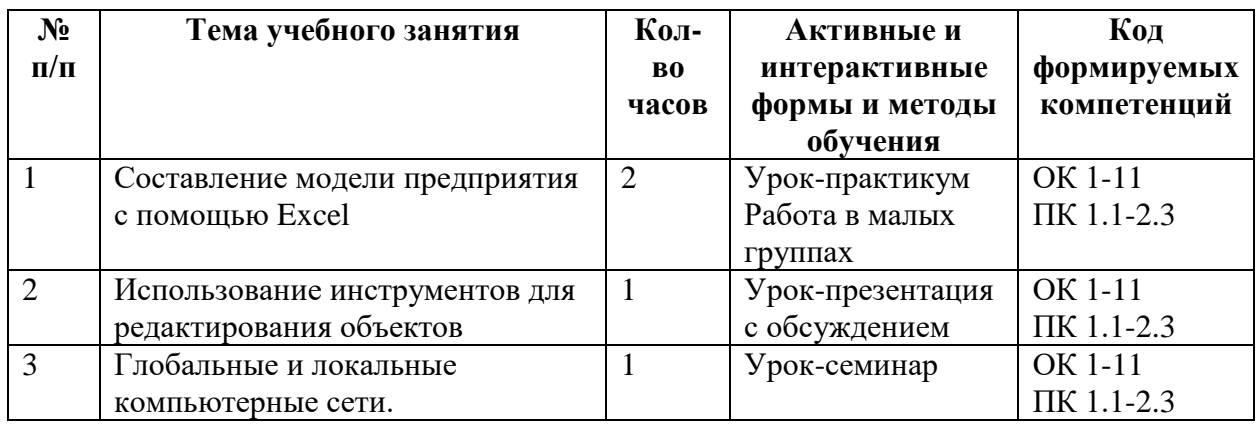

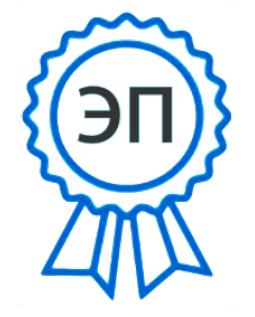

C=RU, OU=Директор, O="ГБПОУ ""ГК г. Сызрани""", CN=Павел Салугин, E=gk\_szr@samara.edu.ru 00 d6 44 d8 57 59 a0 6e 75 2021-05-12 10:37:41